## Mergesort

Walkthrough

 

mergeSort(a, 0, 7): mergeSort(a, 0, 3) mergeSort(a, 4, 7) merge(a, 0, 3, 7) mergeSort(a, 0, 3): mergeSort(a, 0, 1) mergeSort(a, 2, 3) merge(a, 0, 1, 3)

 

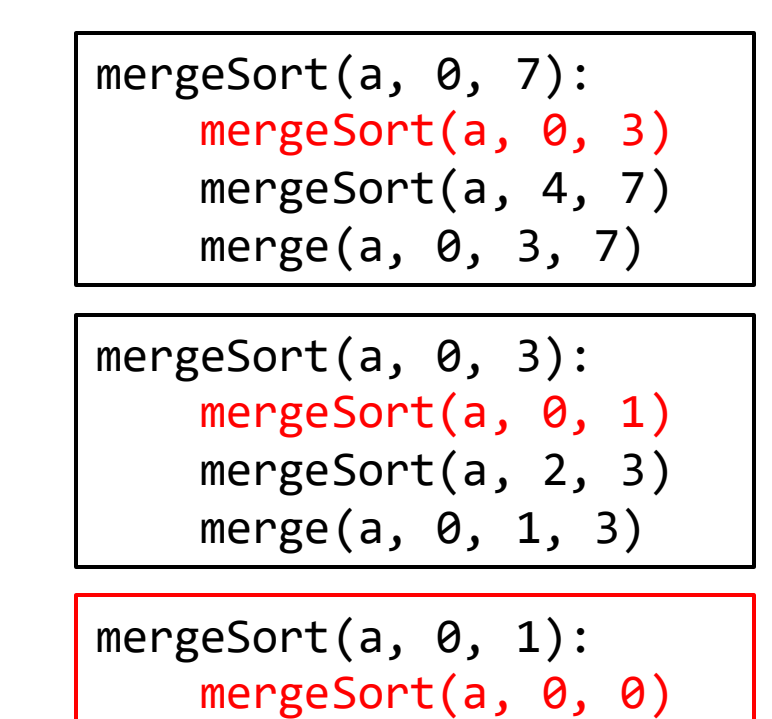

mergeSort(a, 1, 1)

merge(a, 0, 0, 1)

$$
\begin{array}{c|cccc}\n0 & 1 & 2 & 3 & 4 & 5 & 6 & 7 \\
\hline\n5 & 2 & 4 & 7 & 1 & 3 & 2 & 6\n\end{array}
$$

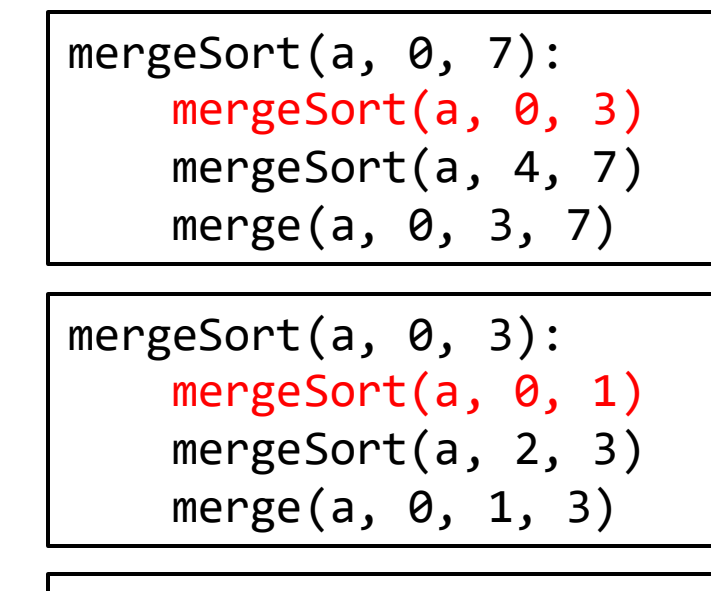

mergeSort(a, 0, 1): mergeSort(a, 0, 0) mergeSort(a, 1, 1) merge(a, 0, 0, 1)

mergeSort(a, 0, 0): // base case return

5 2 4 7 1 3 2 6 0 1 2 3 4 5 6 7

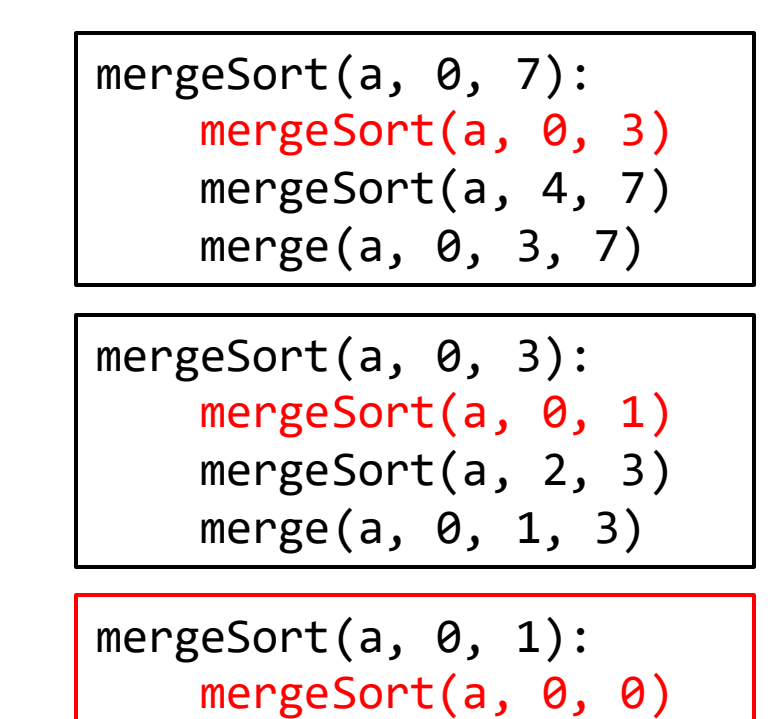

mergeSort(a, 1, 1)

merge(a, 0, 0, 1)

$$
\begin{array}{c|cccc}\n0 & 1 & 2 & 3 & 4 & 5 & 6 & 7 \\
\hline\n5 & 2 & 4 & 7 & 1 & 3 & 2 & 6\n\end{array}
$$

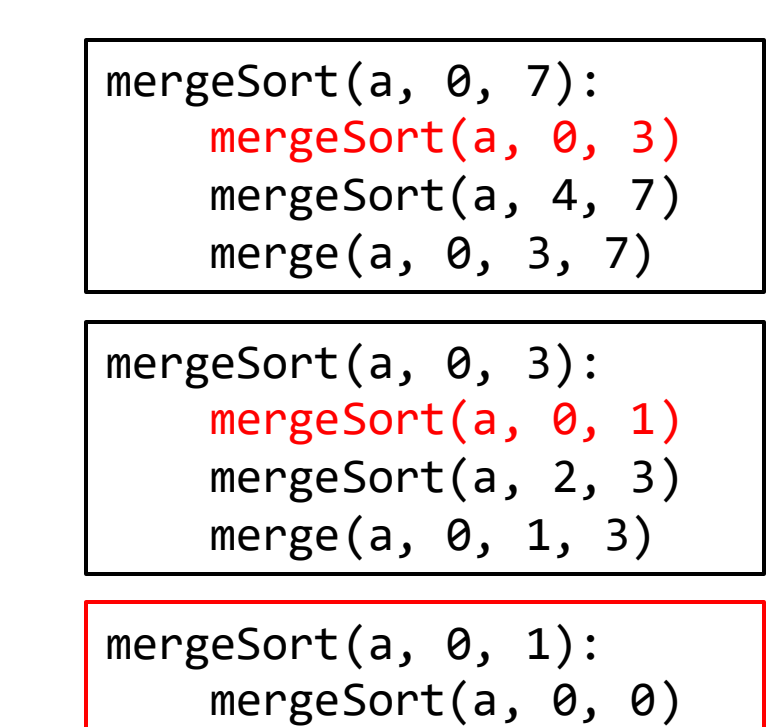

mergeSort(a, 1, 1)

merge(a, 0, 0, 1)

$$
\begin{array}{c|cccc}\n0 & 1 & 2 & 3 & 4 & 5 & 6 & 7 \\
\hline\n5 & 2 & 4 & 7 & 1 & 3 & 2 & 6\n\end{array}
$$

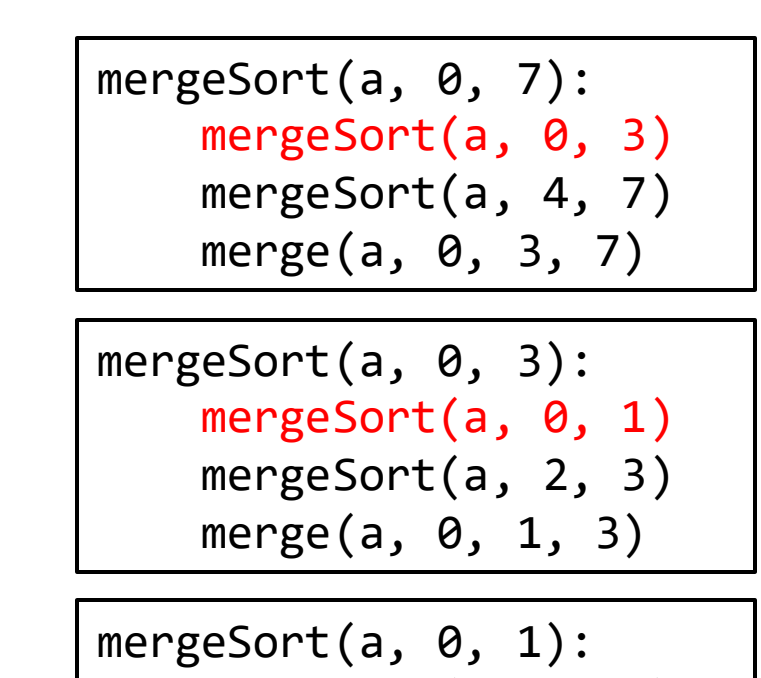

$$
\begin{array}{c|cccc}\n0 & 1 & 2 & 3 & 4 & 5 & 6 & 7 \\
\hline\n5 & 2 & 4 & 7 & 1 & 3 & 2 & 6\n\end{array}
$$

mergeSort(a, 0, 0) mergeSort(a, 1, 1) merge(a, 0, 0, 1)

mergeSort(a, 1, 1): // base case return

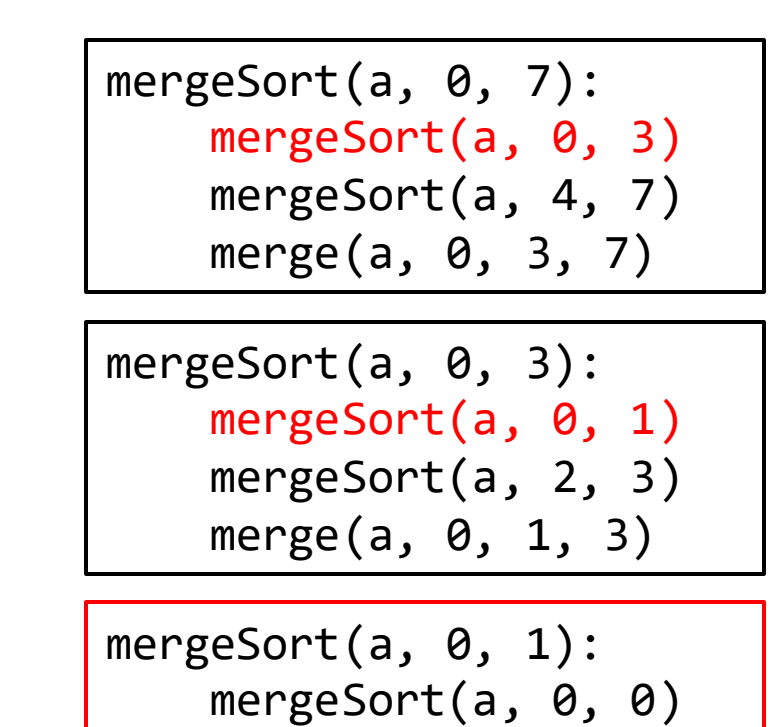

mergeSort(a, 1, 1)

merge(a, 0, 0, 1)

$$
\begin{array}{c|cccc}\n0 & 1 & 2 & 3 & 4 & 5 & 6 & 7 \\
\hline\n5 & 2 & 4 & 7 & 1 & 3 & 2 & 6\n\end{array}
$$

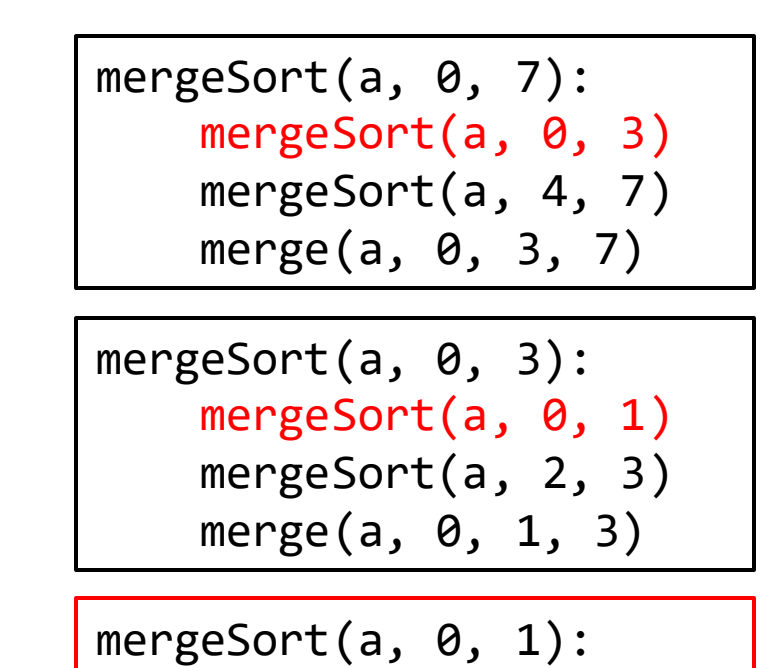

mergeSort(a, 0, 0)

mergeSort(a, 1, 1)

merge(a, 0, 0, 1)

5 2 4 7 1 3 2 6 0 1 2 3 4 5 6 7

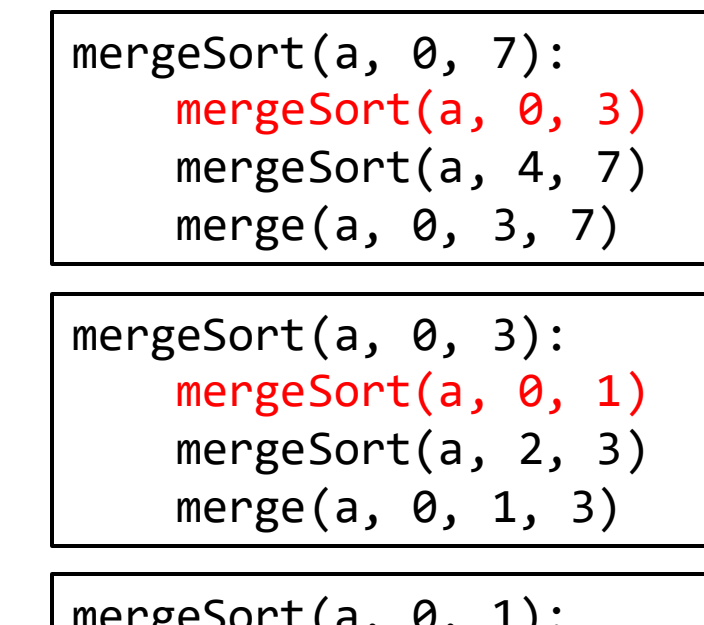

5 2 4 7 1 3 2 6 1 2 3 4 5 6 7

0

mergeSort(a, 0, 1): mergeSort(a, 0, 0) mergeSort(a, 1, 1) merge(a, 0, 0, 1)

merge(a, 0, 0, 1): merge into temp arr copy back

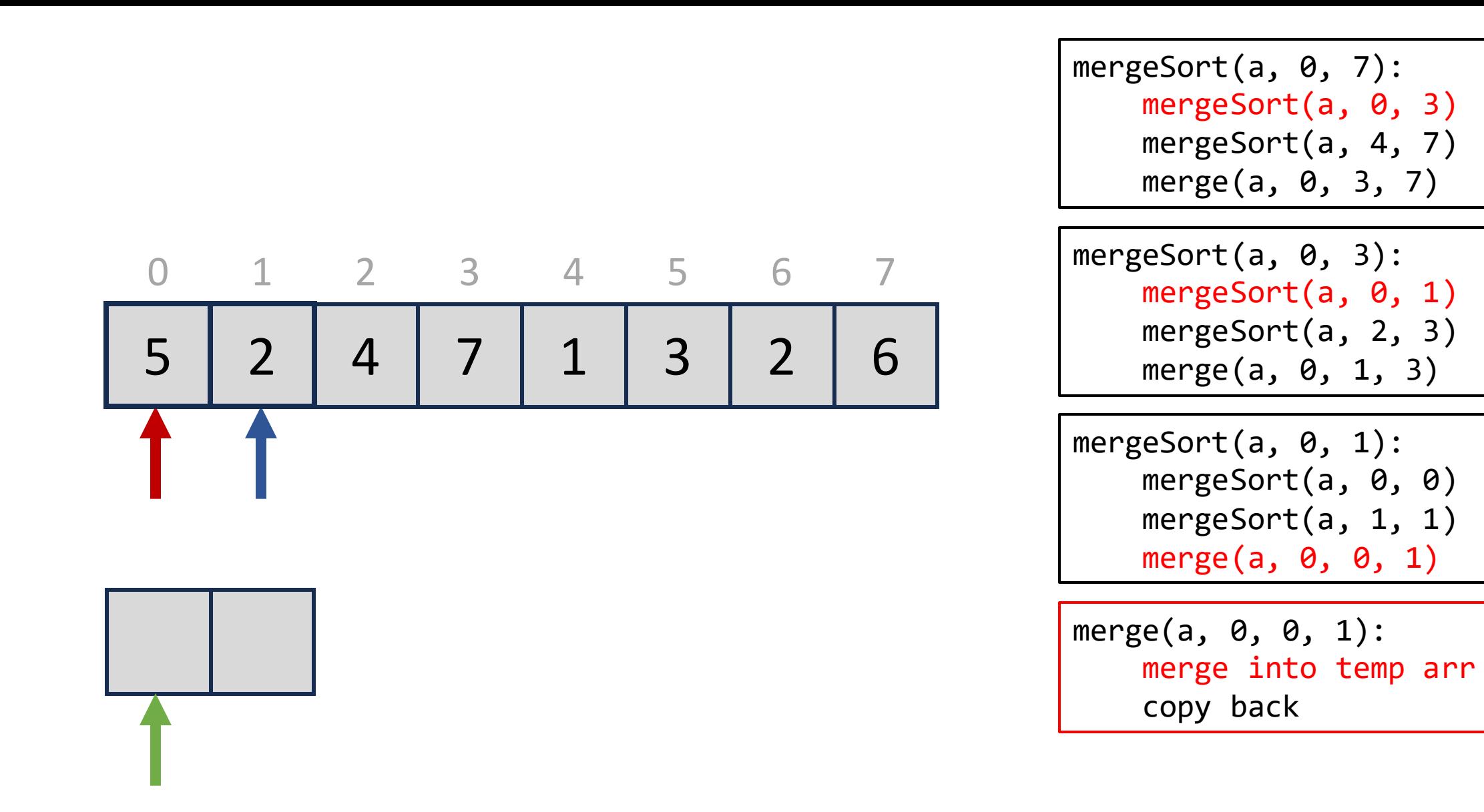

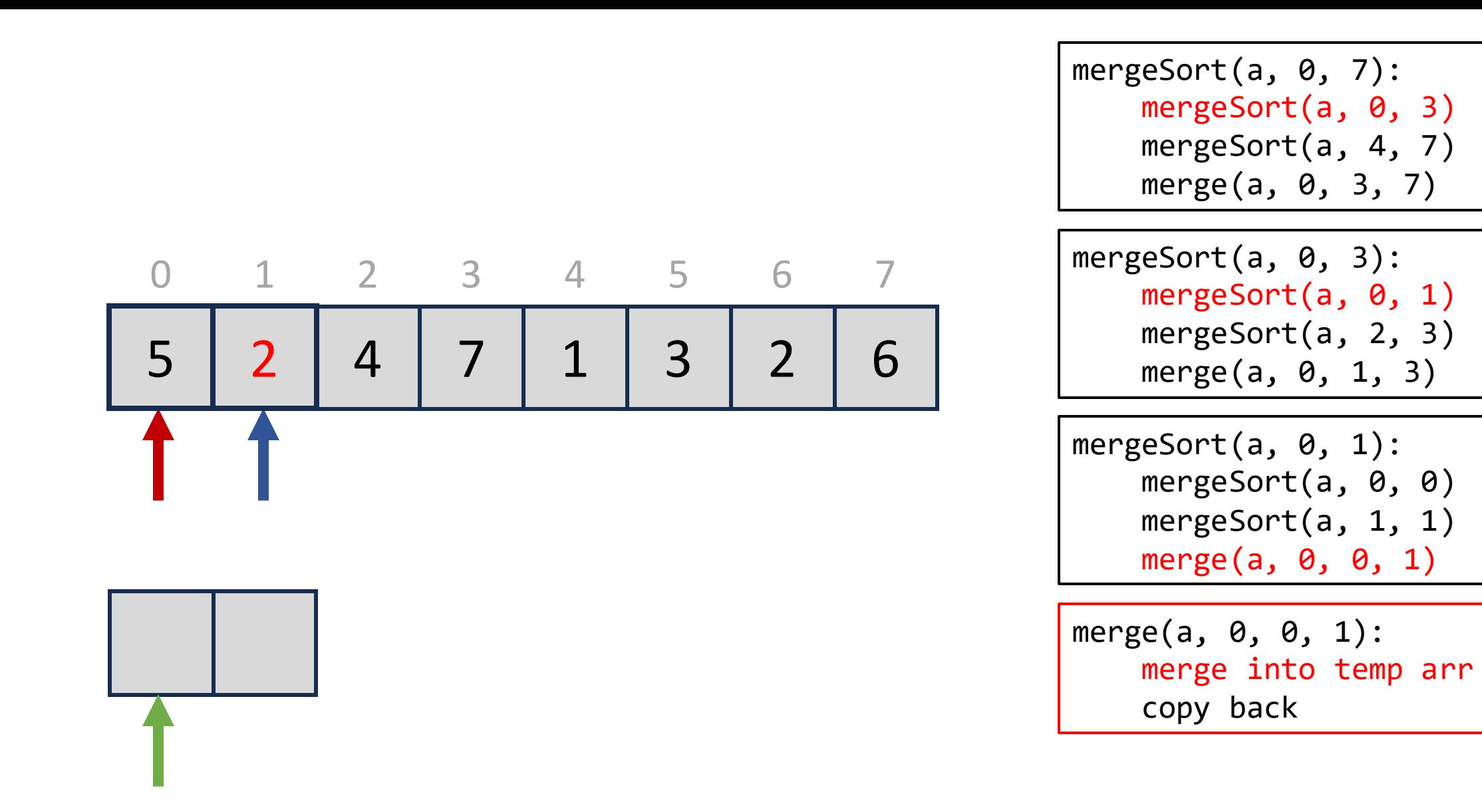

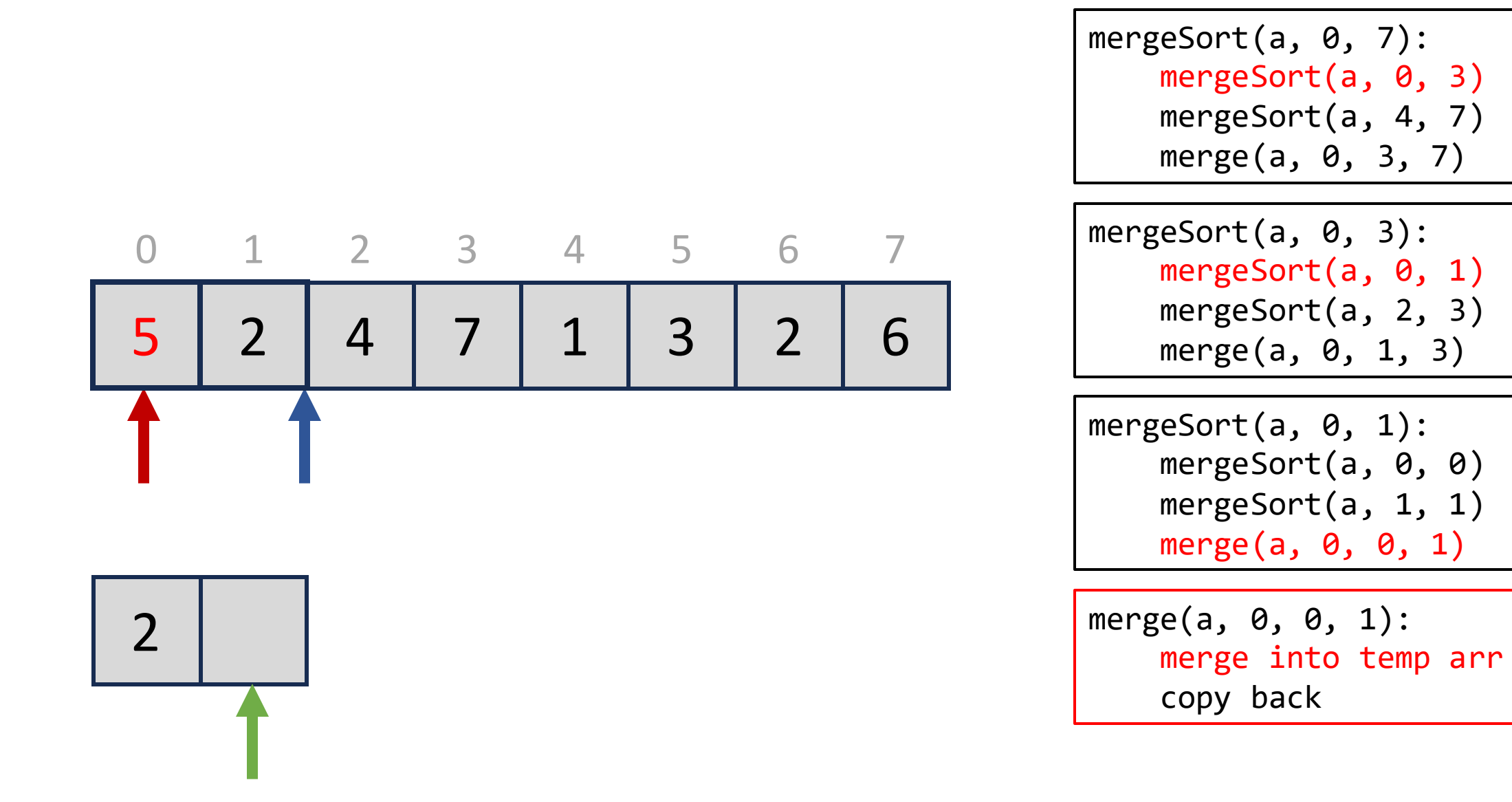

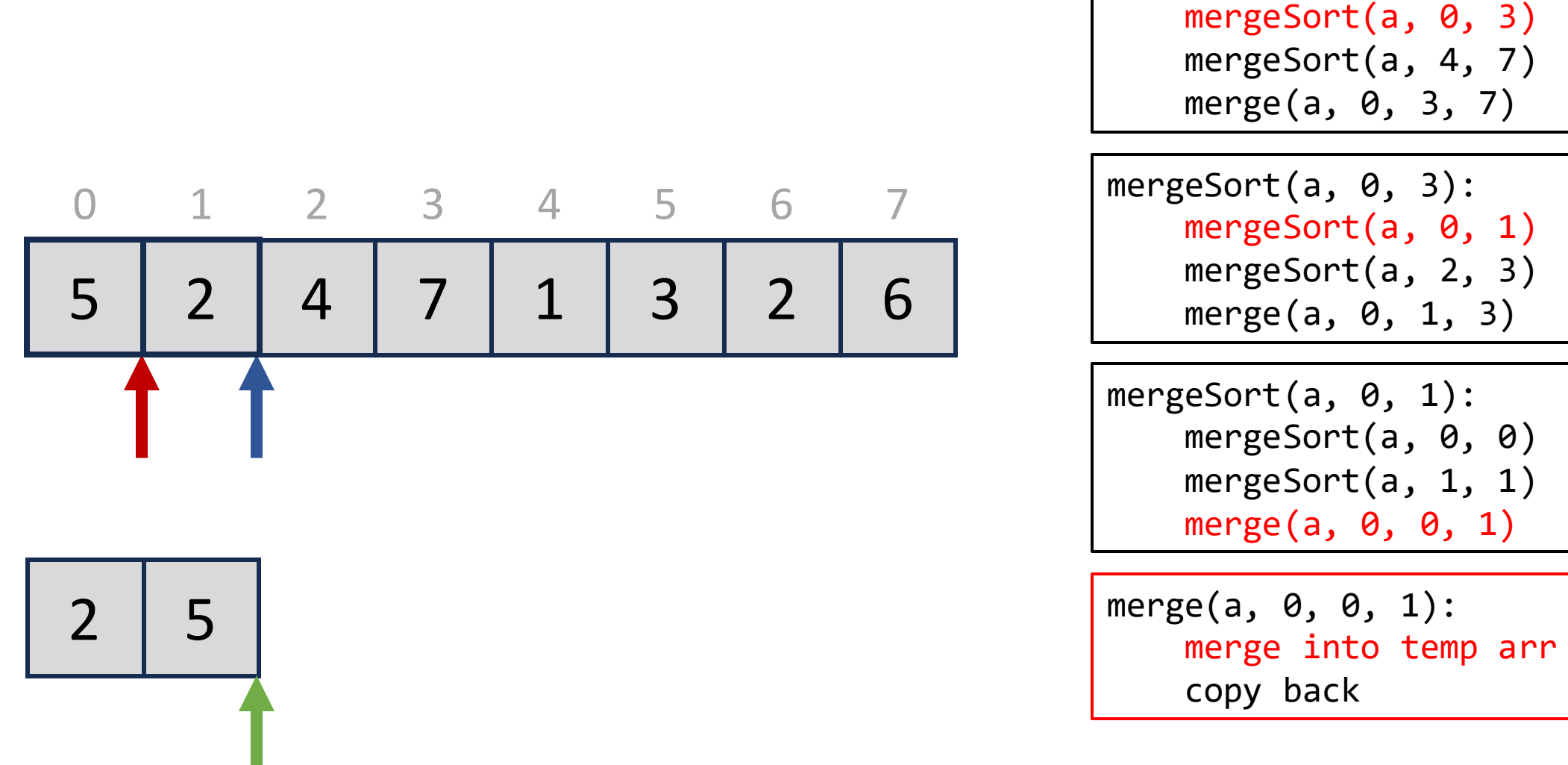

mergeSort(a, 0, 7): mergeSort(a, 0, 3) mergeSort(a, 4, 7) merge(a, 0, 3, 7) mergeSort(a, 0, 3): mergeSort(a, 0, 1) mergeSort(a, 2, 3) merge(a, 0, 1, 3) mergeSort(a, 0, 1): mergeSort(a, 0, 0) mergeSort(a, 1, 1) merge(a, 0, 0, 1) merge(a, 0, 0, 1):

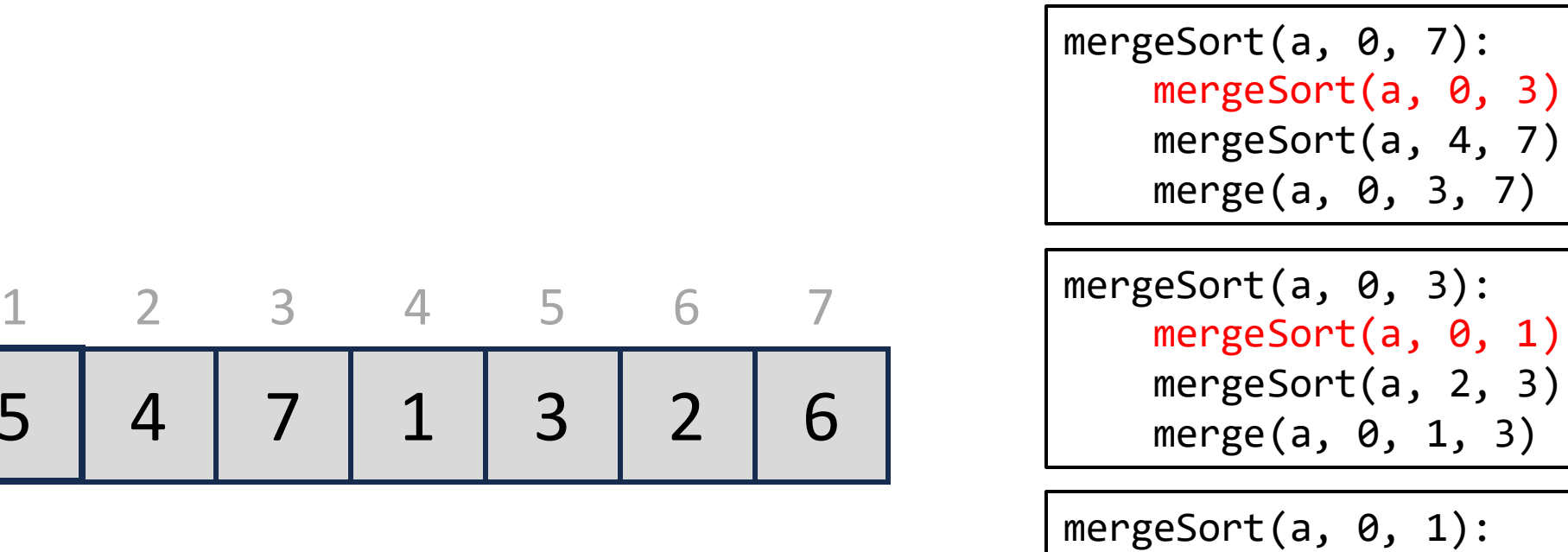

$$
\begin{array}{|c|c|c|c|c|c|c|c|c|}\n\hline\n0 & 1 & 2 & 3 & 4 & 5 & 6 & 7 \\
\hline\n2 & 5 & 4 & 7 & 1 & 3 & 2 & 6\n\end{array}
$$

$$
\boxed{2 \mid 5}
$$

mergeSort(a, 0, 0) mergeSort(a, 1, 1) merge(a, 0, 0, 1) merge(a, 0, 0, 1): merge into temp arr copy back

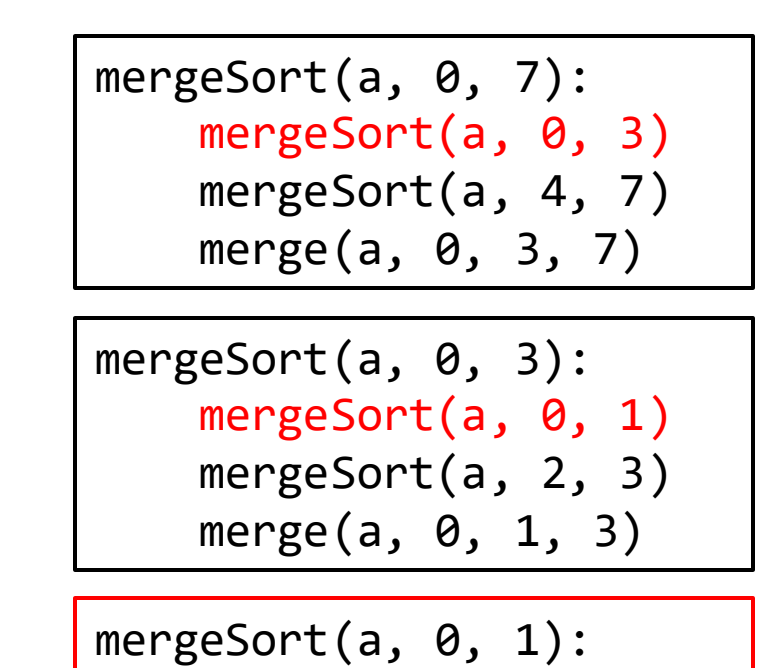

mergeSort(a, 0, 0)

mergeSort(a, 1, 1)

merge(a, 0, 0, 1)

$$
\begin{array}{|c|c|c|c|c|c|c|c|c|}\n\hline\n0 & 1 & 2 & 3 & 4 & 5 & 6 & 7 \\
\hline\n2 & 5 & 4 & 7 & 1 & 3 & 2 & 6\n\end{array}
$$

mergeSort(a, 0, 7): mergeSort(a, 0, 3) mergeSort(a, 4, 7) merge(a, 0, 3, 7) mergeSort(a, 0, 3): mergeSort(a, 0, 1) mergeSort(a, 2, 3)

 merge(a, 0, 1, 3)

mergeSort(a, 0, 7): mergeSort(a, 0, 3) mergeSort(a, 4, 7) merge(a, 0, 3, 7) mergeSort(a, 0, 3): mergeSort(a, 0, 1) mergeSort(a, 2, 3)

 merge(a, 0, 1, 3)

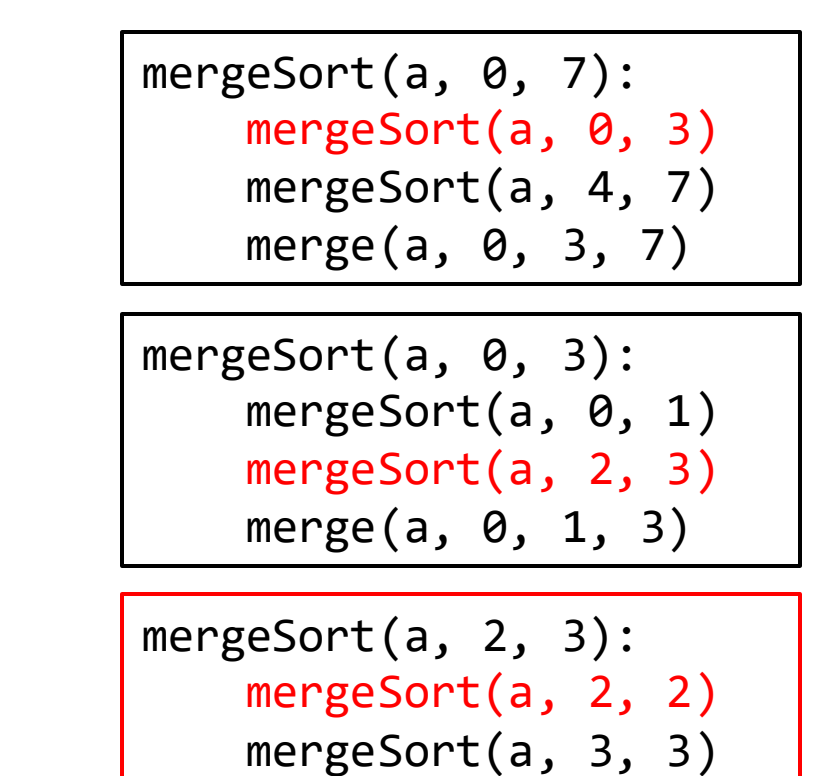

$$
\begin{array}{c|cccc}\n0 & 1 & 2 & 3 & 4 & 5 & 6 & 7 \\
\hline\n2 & 5 & 4 & 7 & 1 & 3 & 2 & 6\n\end{array}
$$

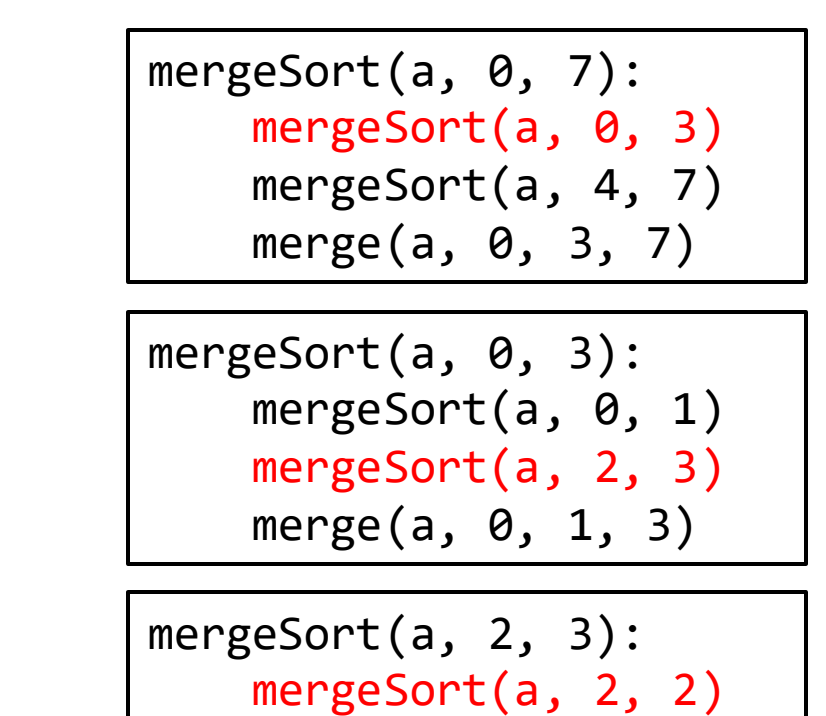

$$
\begin{array}{c|cccc}\n0 & 1 & 2 & 3 & 4 & 5 & 6 & 7 \\
\hline\n2 & 5 & 4 & 7 & 1 & 3 & 2 & 6\n\end{array}
$$

mergeSort(a, 2, 2): // base case return

mergeSort(a, 3, 3)

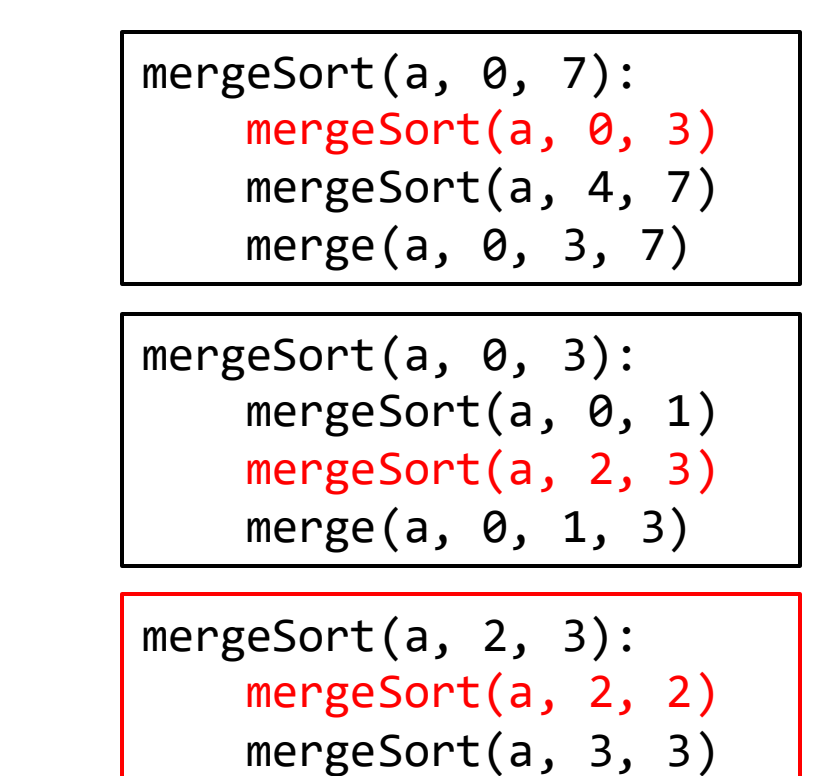

$$
\begin{array}{c|cccc}\n0 & 1 & 2 & 3 & 4 & 5 & 6 & 7 \\
\hline\n2 & 5 & 4 & 7 & 1 & 3 & 2 & 6\n\end{array}
$$

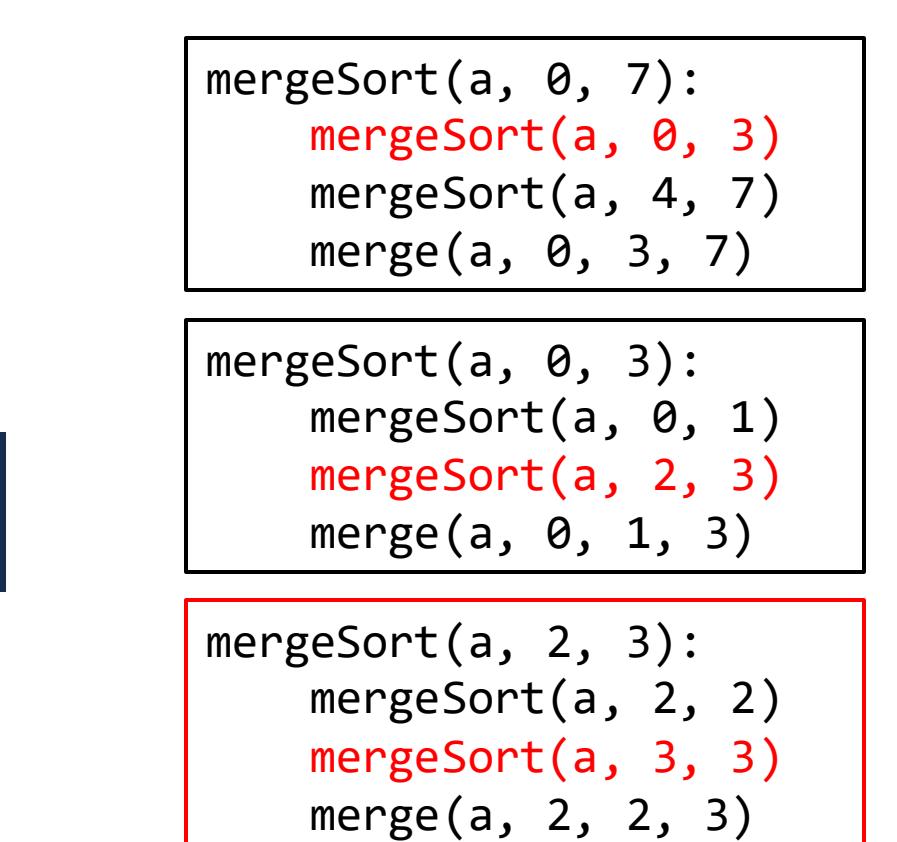

4 7 1 3 2 6  $\overline{O}$ 1 2 3 4 5 6 7 2  $5 \mid 4 \mid 7 \mid 1 \mid 3 \mid 2 \mid 6 \mid$  merge(a, 0, 1, 3)

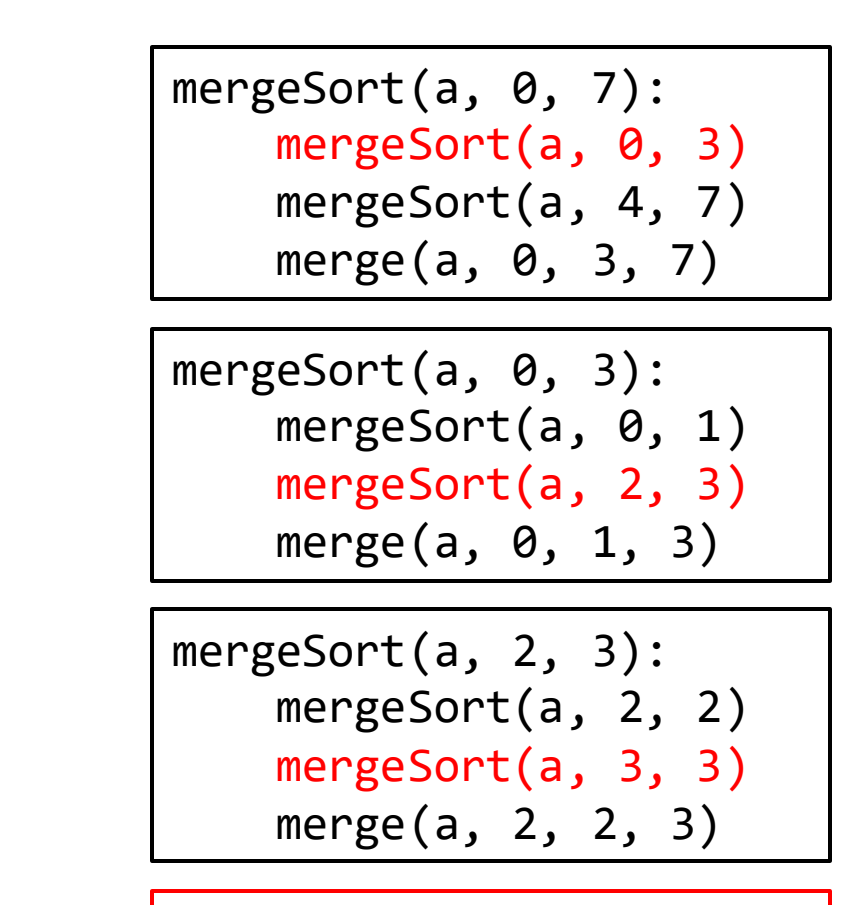

mergeSort(a, 3, 3): // base case return

4 7 1 3 2 6 0 1 2 3 4 5 6 7 2

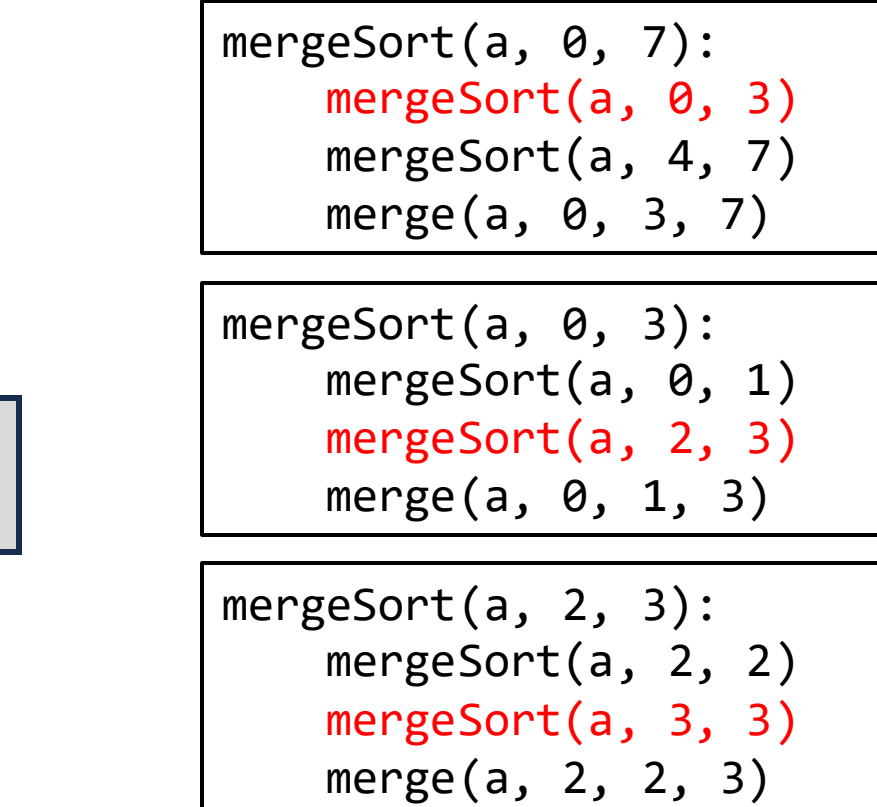

4 7 1 3 2 6 0 1 2 3 4 5 6 7 2

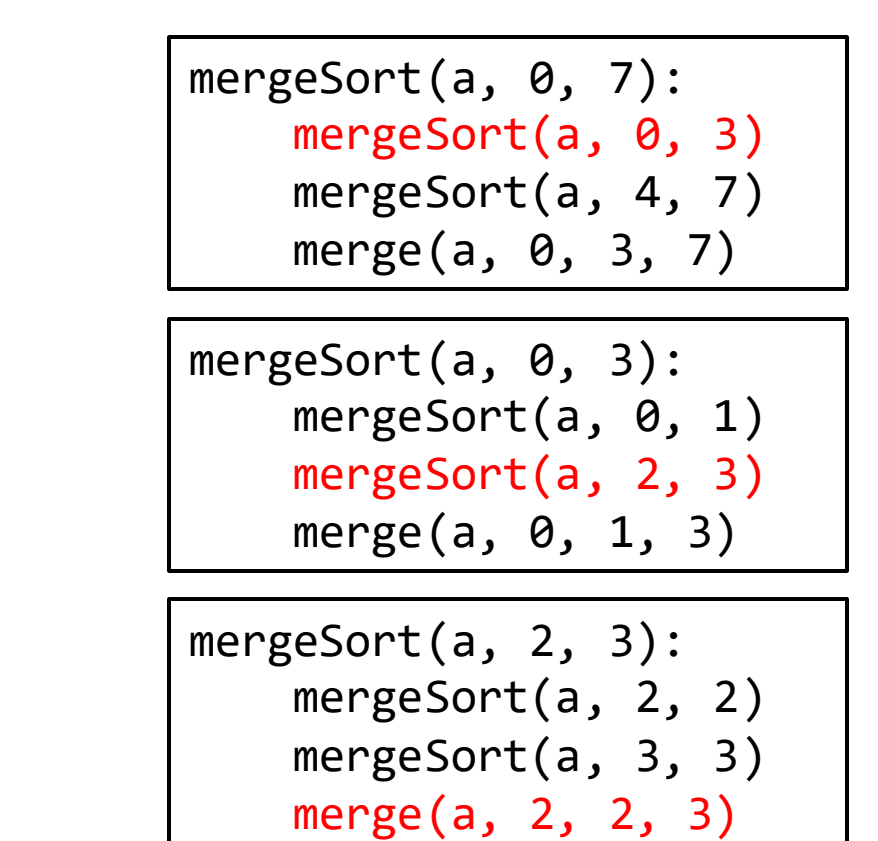

4 7 1 3 2 6 0 1 2 3 4 5 6 7 2

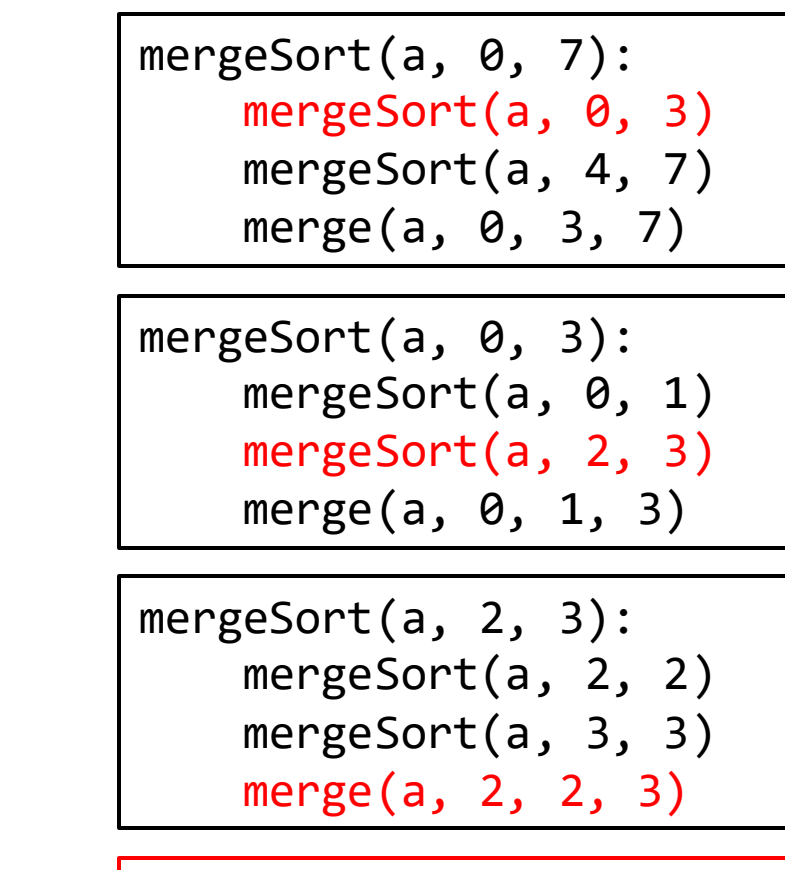

4 7 1 3 2 6  $\overline{O}$ 1 2 3 4 5 6 7 2  $5 \mid 4 \mid 7 \mid 1 \mid 3 \mid 2 \mid 6 \mid$  merge(a, 0, 1, 3)

> merge(a, 2, 2, 3): merge into temp arr copy back

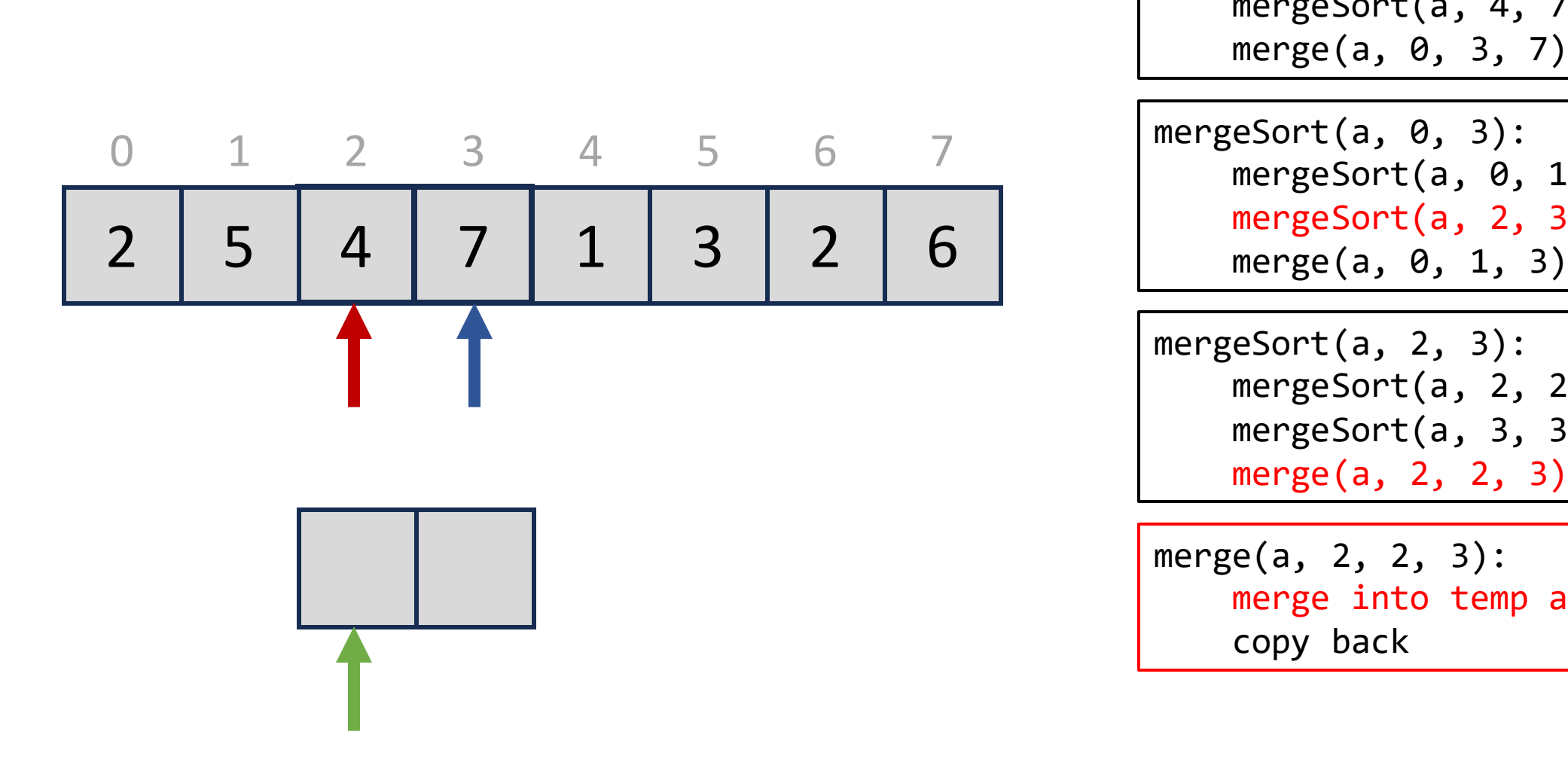

mergeSort(a, 0, 7): mergeSort(a, 0, 3) mergeSort(a, 4, 7) merge(a, 0, 3, 7) mergeSort(a, 0, 3): mergeSort(a, 0, 1) mergeSort(a, 2, 3) mergeSort(a, 2, 3): mergeSort(a, 2, 2) mergeSort(a, 3, 3) merge(a, 2, 2, 3) merge(a, 2, 2, 3): merge into temp arr copy back

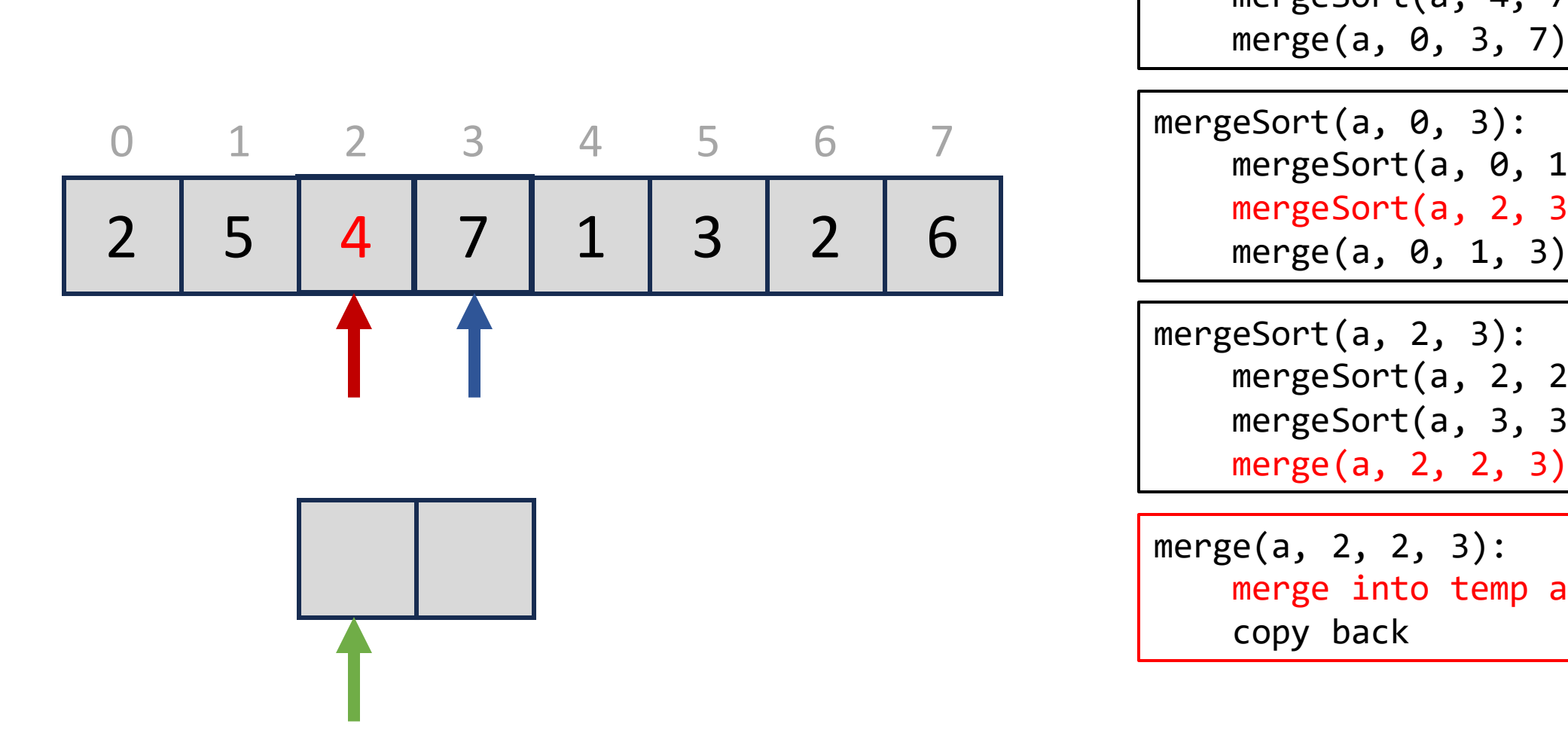

mergeSort(a, 0, 7): mergeSort(a, 0, 3) mergeSort(a, 4, 7) merge(a, 0, 3, 7) mergeSort(a, 0, 3): mergeSort(a, 0, 1) mergeSort(a, 2, 3) mergeSort(a, 2, 3): mergeSort(a, 2, 2) mergeSort(a, 3, 3) merge(a, 2, 2, 3) merge(a, 2, 2, 3): merge into temp arr copy back

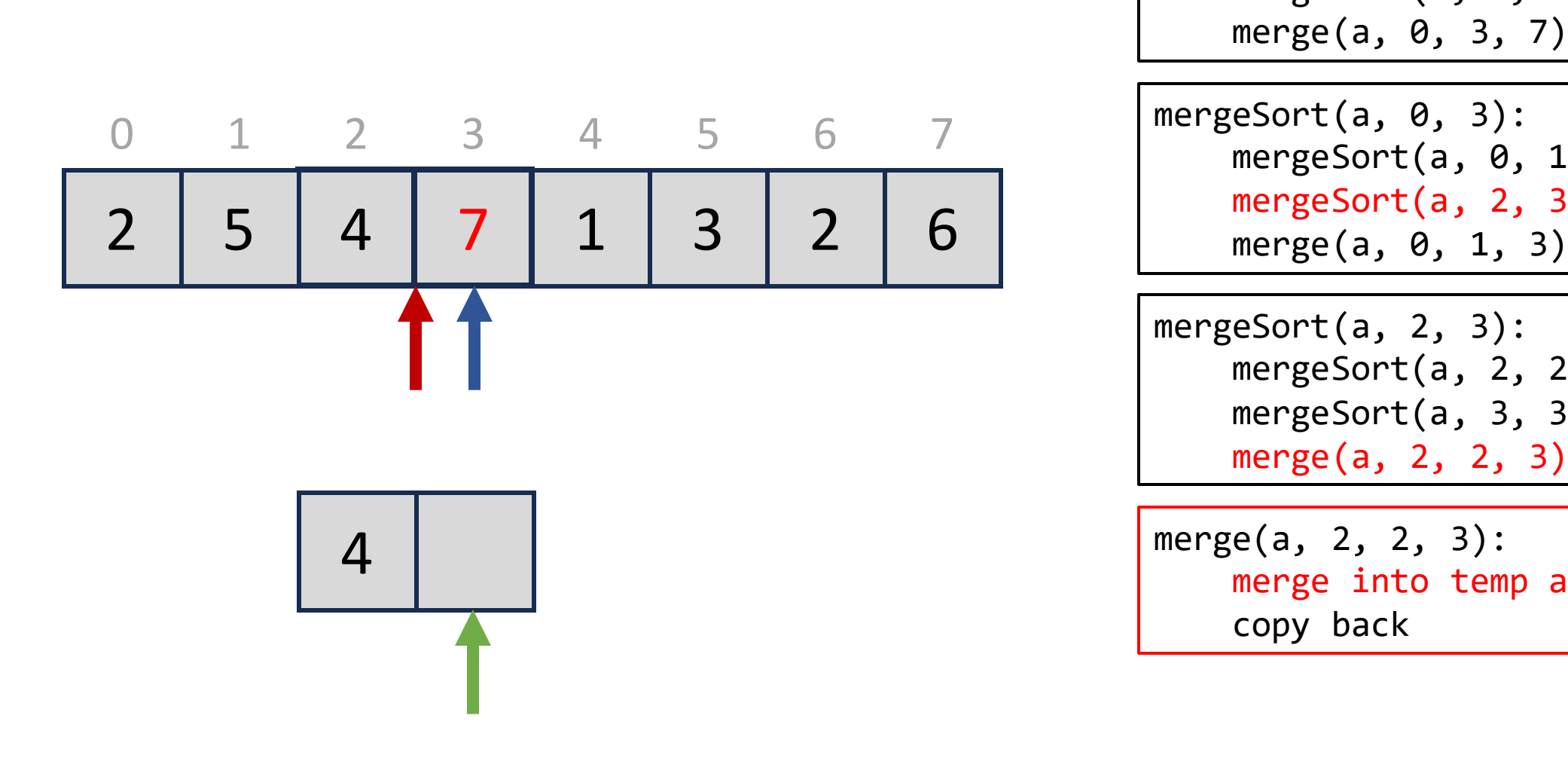

mergeSort(a, 0, 7): mergeSort(a, 0, 3) mergeSort(a, 4, 7) merge(a, 0, 3, 7) mergeSort(a, 0, 3): mergeSort(a, 0, 1) mergeSort(a, 2, 3) mergeSort(a, 2, 3): mergeSort(a, 2, 2) mergeSort(a, 3, 3) merge(a, 2, 2, 3) merge(a, 2, 2, 3): merge into temp arr copy back

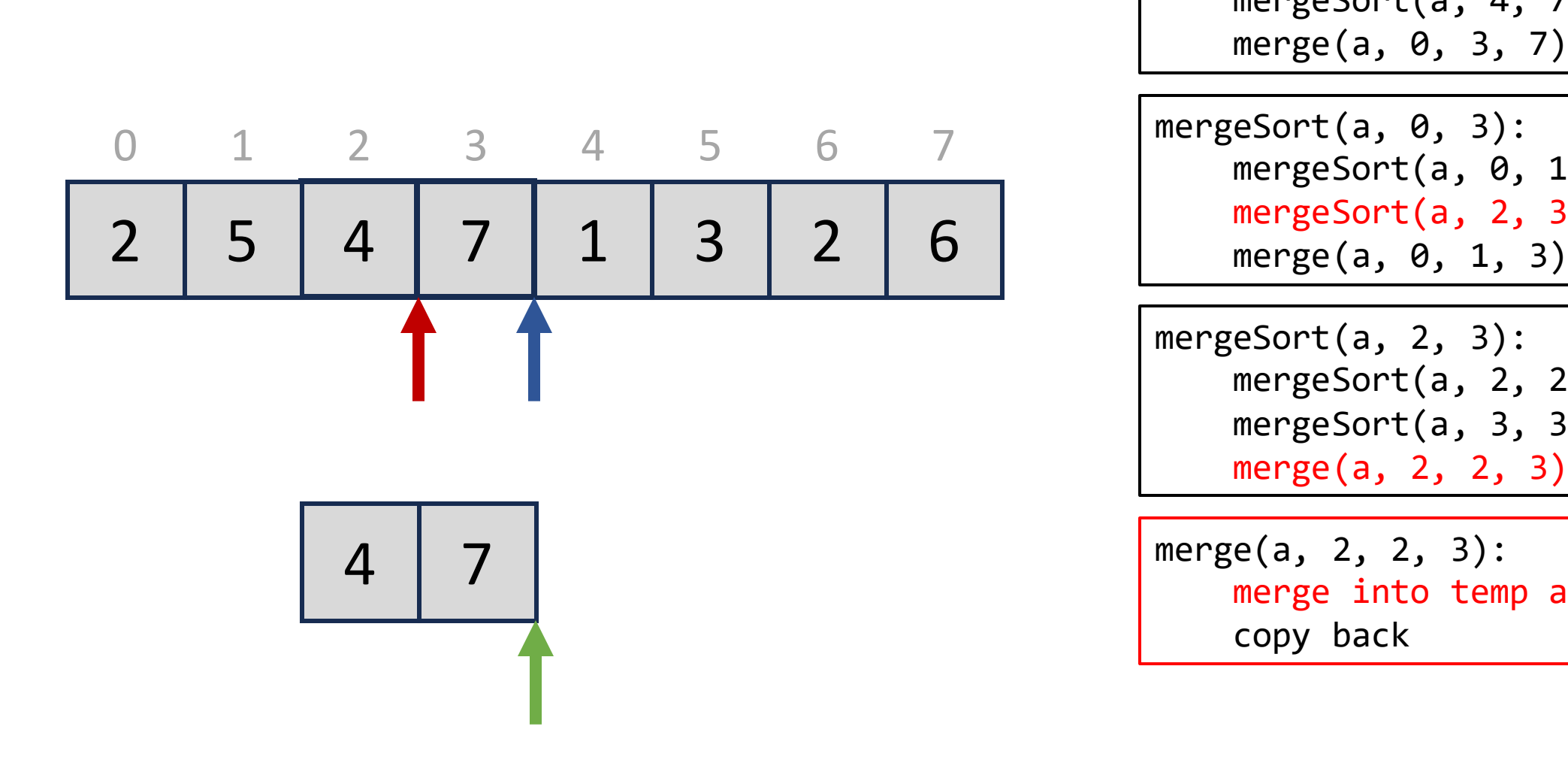

mergeSort(a, 0, 7): mergeSort(a, 0, 3) mergeSort(a, 4, 7) merge(a, 0, 3, 7) mergeSort(a, 0, 3): mergeSort(a, 0, 1) mergeSort(a, 2, 3) mergeSort(a, 2, 3): mergeSort(a, 2, 2) mergeSort(a, 3, 3) merge(a, 2, 2, 3) merge(a, 2, 2, 3): merge into temp arr copy back

| 0 | 1 | 2 | 3 | 4 | 5 | 6 | 7 |
|---|---|---|---|---|---|---|---|
| 2 | 5 | 4 | 7 | 1 | 3 | 2 | 6 |

\nPergeSort(a, 0, 3): 
$$
\text{mergeSort}(a, 0, 1, 3)
$$

\nPergeSort(a, 2, 3)  $\text{mergeSort}(a, 2, 3)$ 

$$
\boxed{4} \boxed{7}
$$

mergeSort(a, 0, 7): mergeSort(a, 0, 3) mergeSort(a, 4, 7) merge(a, 0, 3, 7) mergeSort(a, 0, 3): mergeSort(a, 0, 1) mergeSort(a, 2, 3) mergeSort(a, 2, 3): mergeSort(a, 2, 2)

merge(a, 2, 2, 3): merge into temp arr copy back

mergeSort(a, 3, 3)

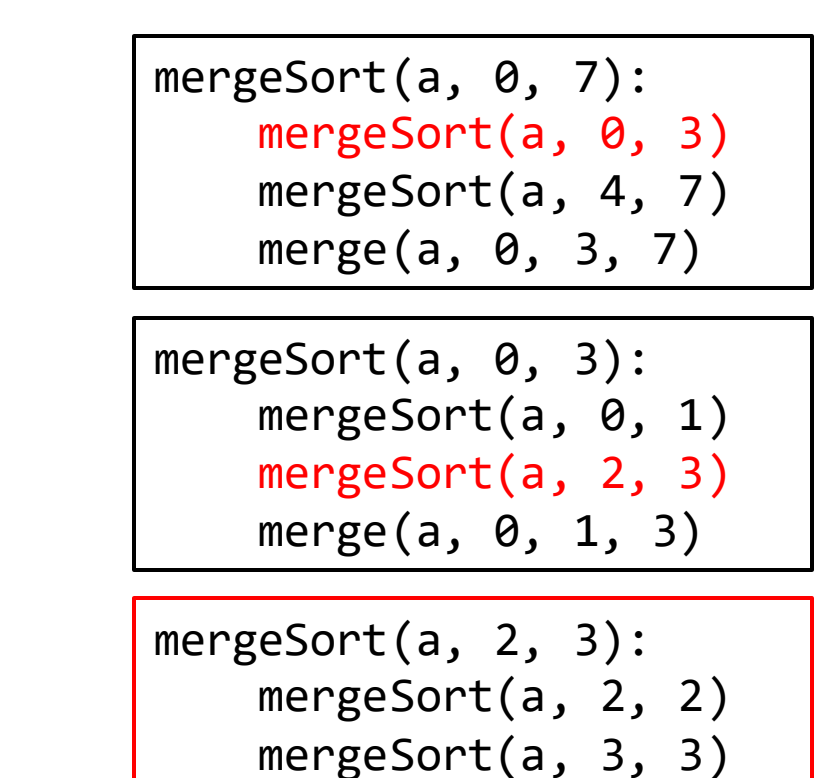

4 7 1 3 2 6 0 1 2 3 4 5 6 7 2

mergeSort(a, 0, 7): mergeSort(a, 0, 3) mergeSort(a, 4, 7) merge(a, 0, 3, 7) mergeSort(a, 0, 3): mergeSort(a, 0, 1) mergeSort(a, 2, 3) merge(a, 0, 1, 3)

 

mergeSort(a, 0, 7): mergeSort(a, 0, 3) mergeSort(a, 4, 7) merge(a, 0, 3, 7) mergeSort(a, 0, 3): mergeSort(a, 0, 1) mergeSort(a, 2, 3) merge(a, 0, 1, 3)

 

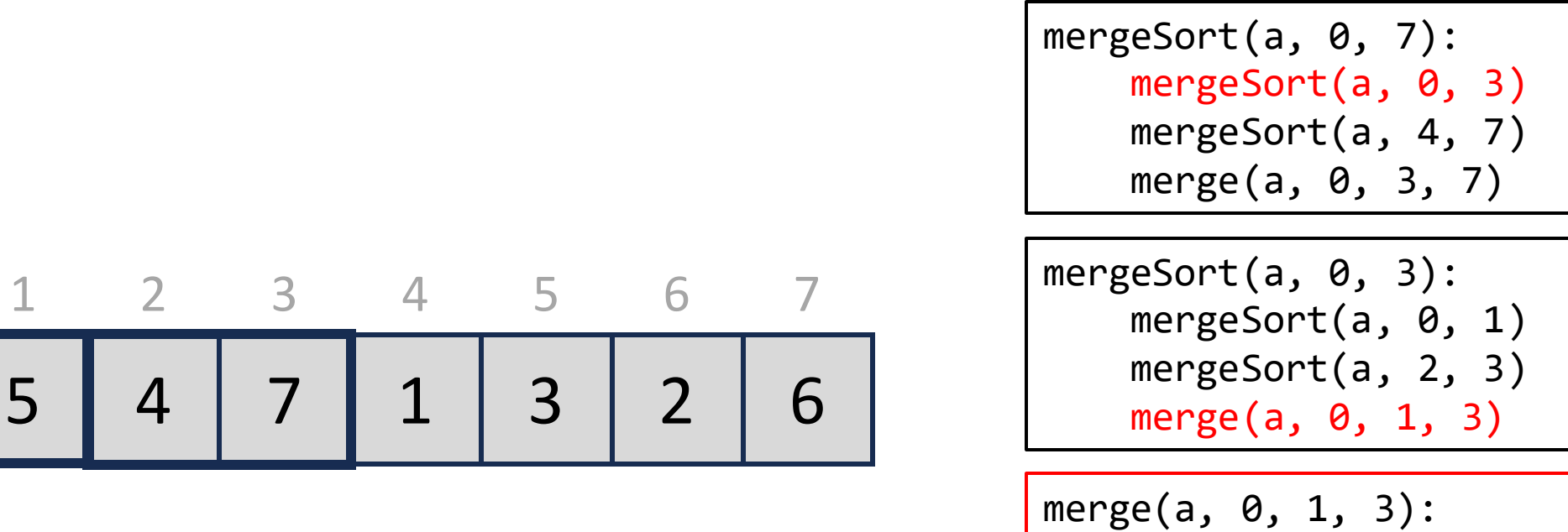

4 7 1 3 2  $\bigcirc$ 1 2 3 4 5 6 7 2

> merge into temp arr copy back

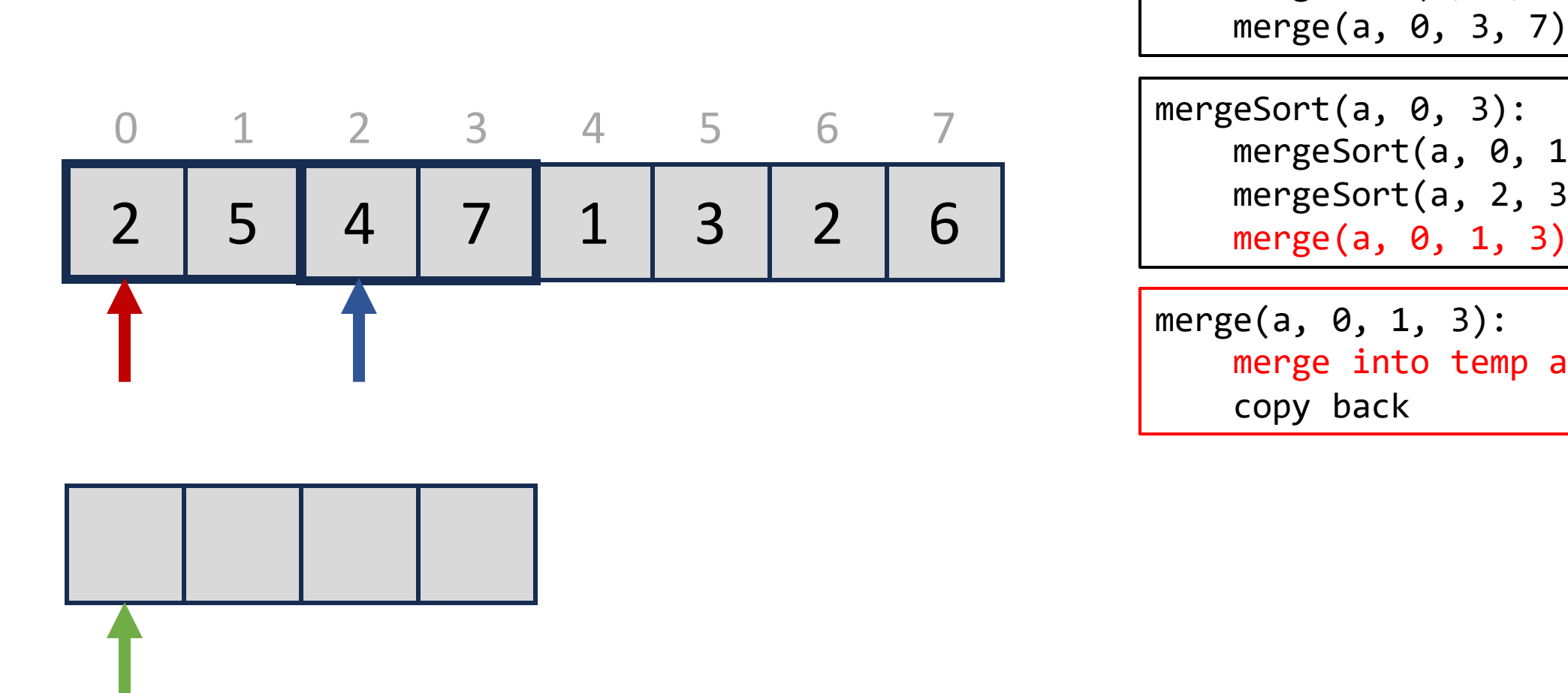

mergeSort(a, 0, 7): mergeSort(a, 0, 3) mergeSort(a, 4, 7) merge(a, 0, 3, 7) mergeSort(a, 0, 3): mergeSort(a, 0, 1) mergeSort(a, 2, 3)

merge(a,  $\theta$ , 1, 3): merge into temp arr copy back

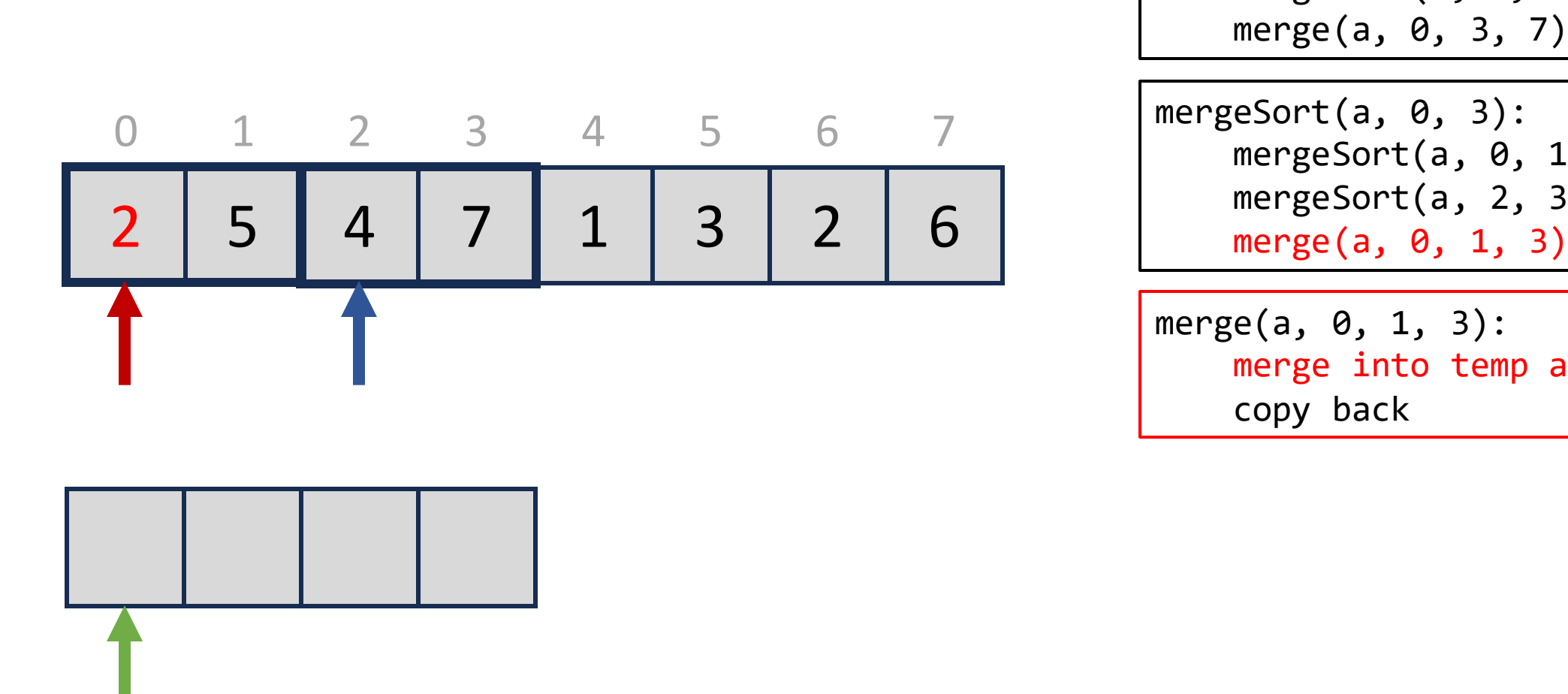

mergeSort(a, 0, 7): mergeSort(a, 0, 3) mergeSort(a, 4, 7) merge(a, 0, 3, 7) mergeSort(a, 0, 3): mergeSort(a, 0, 1) mergeSort(a, 2, 3) merge(a, 0, 1, 3):

merge into temp arr copy back

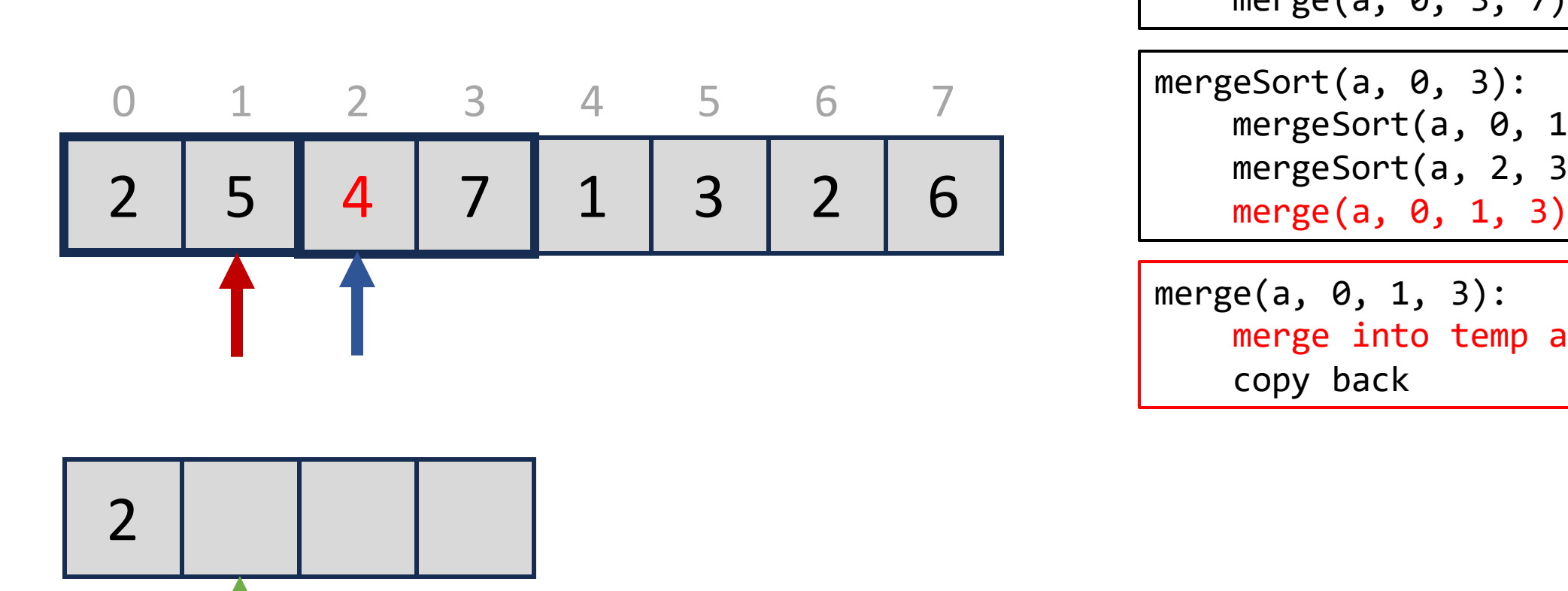

mergeSort(a, 0, 7): mergeSort(a, 0, 3) mergeSort(a, 4, 7) merge(a, 0, 3, 7) mergeSort(a, 0, 3): mergeSort(a, 0, 1) mergeSort(a, 2, 3)

merge(a, 0, 1, 3): merge into temp arr copy back

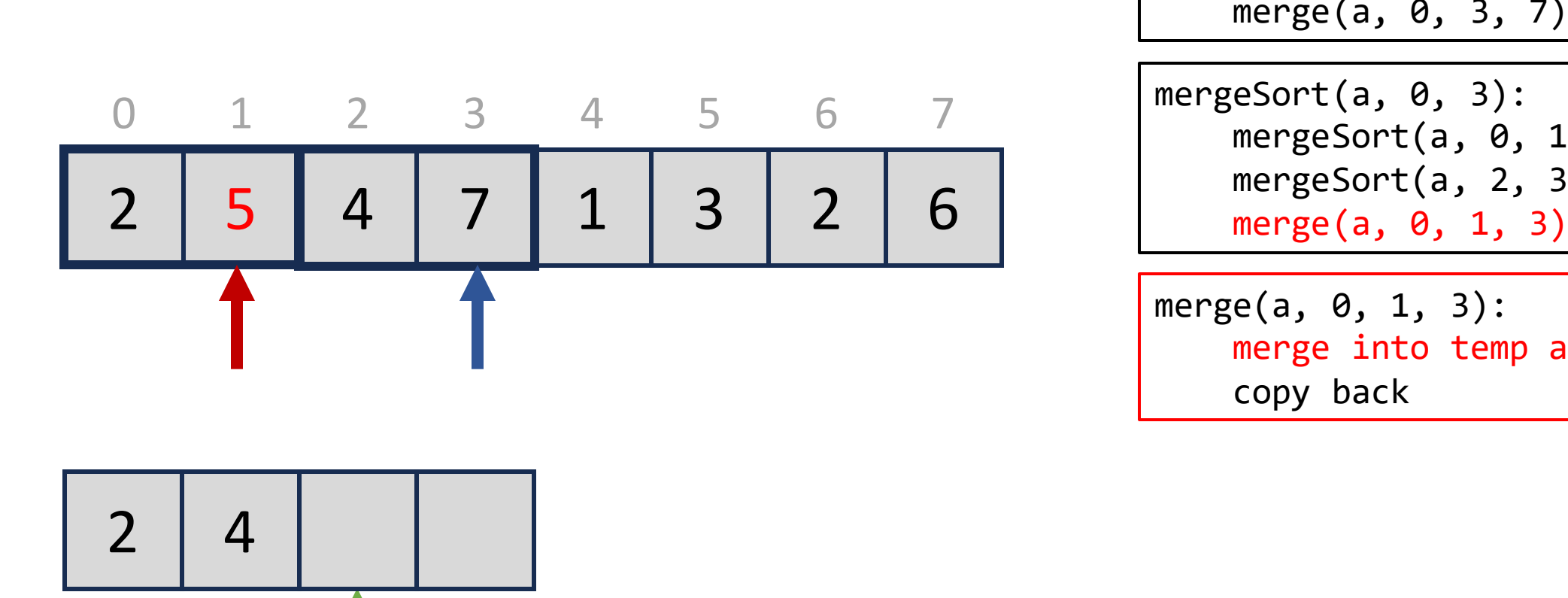

mergeSort(a, 0, 7): mergeSort(a, 0, 3) mergeSort(a, 4, 7) merge(a, 0, 3, 7) mergeSort(a, 0, 3): mergeSort(a, 0, 1) mergeSort(a, 2, 3)

```
merge(a, 0, 1, 3):
    merge into temp arr
    copy back
```
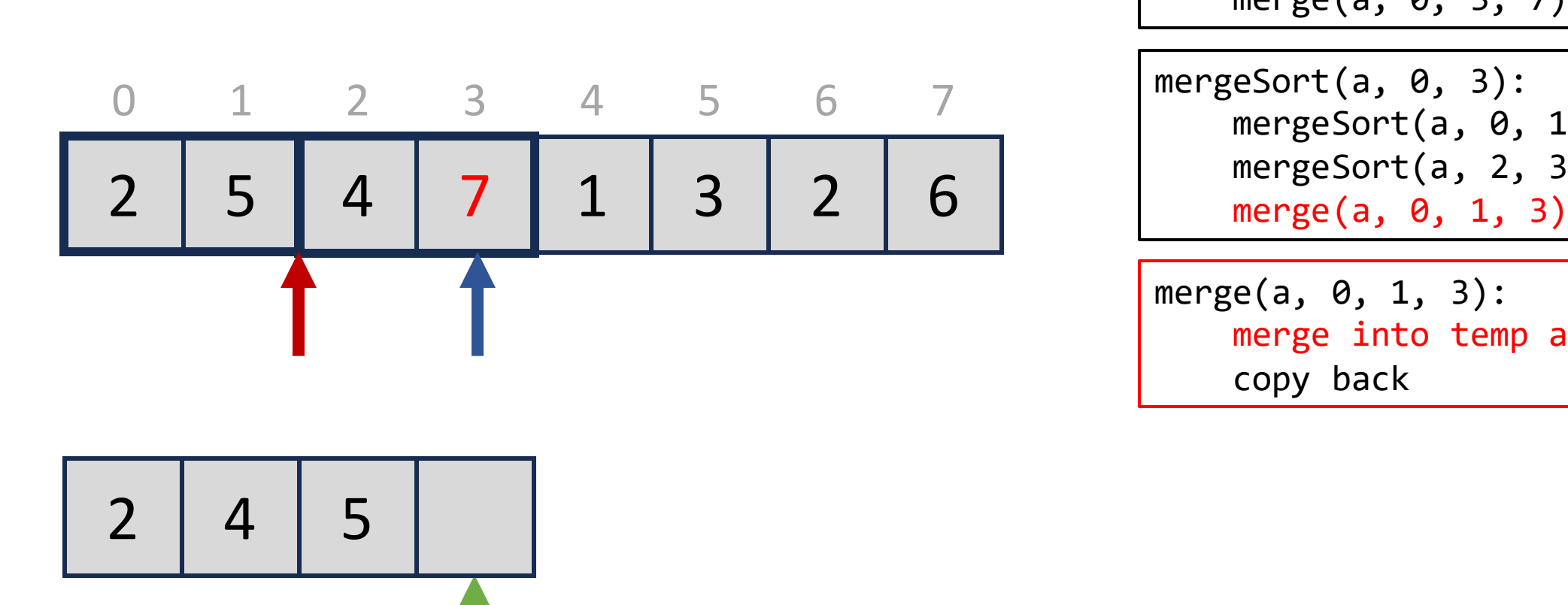

mergeSort(a, 0, 7): mergeSort(a, 0, 3) mergeSort(a, 4, 7) merge(a, 0, 3, 7) mergeSort(a, 0, 3): mergeSort(a, 0, 1) mergeSort(a, 2, 3)

```
merge(a, 0, 1, 3):merge into temp arr
   copy back
```
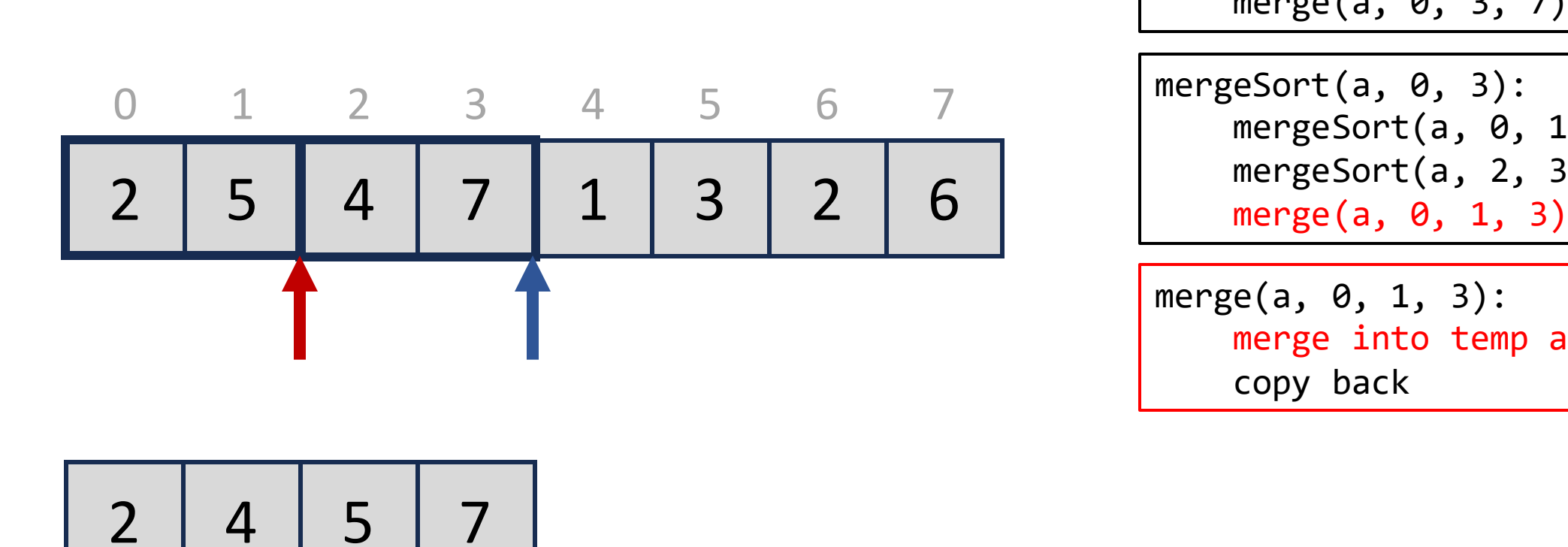

mergeSort(a, 0, 7): mergeSort(a, 0, 3) mergeSort(a, 4, 7) merge(a, 0, 3, 7) mergeSort(a, 0, 3): mergeSort(a, 0, 1) mergeSort(a, 2, 3)

merge(a, 0, 1, 3): merge into temp arr copy back

![](_page_42_Figure_0.jpeg)

mergeSort(a, 0, 7): mergeSort(a, 0, 3) mergeSort(a, 4, 7) merge(a, 0, 3, 7) mergeSort(a, 0, 3): mergeSort(a, 0, 1) mergeSort(a, 2, 3)

```
merge(a, 0, 1, 3):
    merge into temp arr
    copy back
```
![](_page_42_Picture_89.jpeg)

mergeSort(a, 0, 7): mergeSort(a, 0, 3) mergeSort(a, 4, 7) merge(a, 0, 3, 7) mergeSort(a, 0, 3): mergeSort(a, 0, 1) mergeSort(a, 2, 3) merge(a, 0, 1, 3)

 

 

 

Fast forward…

 

 

 

mergeSort(a, 0, 7): mergeSort(a, 0, 3) mergeSort(a, 4, 7) merge(a, 0, 3, 7) merge(a, 0, 3, 7): merge into temp arr

copy back

$$
\begin{array}{|c|c|c|c|c|c|c|c|c|}\n\hline\n0 & 1 & 2 & 3 & 4 & 5 & 6 & 7 \\
\hline\n2 & 4 & 5 & 7 & 1 & 2 & 3 & 6\n\end{array}
$$

 $\sim$ 

![](_page_50_Figure_0.jpeg)

![](_page_50_Figure_1.jpeg)

![](_page_51_Figure_0.jpeg)

![](_page_51_Figure_1.jpeg)

 $\overline{0}$ 

2

4

![](_page_52_Figure_0.jpeg)

![](_page_52_Figure_1.jpeg)

![](_page_53_Figure_0.jpeg)

![](_page_53_Figure_1.jpeg)

![](_page_54_Figure_0.jpeg)

mergeSort(a, 0, 7): mergeSort(a, 0, 3) mergeSort(a, 4, 7) merge(a, 0, 3, 7)

merge(a, 0, 3, 7): merge into temp arr copy back

![](_page_55_Figure_0.jpeg)

![](_page_55_Figure_1.jpeg)

![](_page_56_Figure_0.jpeg)

![](_page_56_Figure_1.jpeg)

![](_page_57_Figure_0.jpeg)

![](_page_57_Figure_1.jpeg)

![](_page_58_Figure_0.jpeg)

![](_page_58_Figure_1.jpeg)

![](_page_59_Figure_0.jpeg)

![](_page_59_Figure_1.jpeg)

$$
\begin{array}{|c|c|c|c|c|c|c|c|}\n\hline\n0 & 1 & 2 & 3 & 4 & 5 & 6 & 7 \\
\hline\n1 & 2 & 2 & 3 & 4 & 5 & 6 & 7 \\
\hline\n\end{array}
$$

mergeSort(a, 0, 7): mergeSort(a, 0, 3) mergeSort(a, 4, 7) merge(a, 0, 3, 7) merge(a, 0, 3, 7): merge into temp arr

copy back

![](_page_60_Picture_98.jpeg)

 

![](_page_62_Figure_0.jpeg)